# **La cote de rendement au collégial : ce qu'elle est, ce qu'elle fait**

Document approuvé le 30 novembre 2000 par le Comité de gestion des bulletins d'études collégiales

Mis à jour le 24 mai 2012

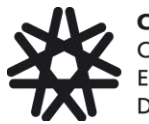

**CREPUQ** CONFÉRENCE DES RECTEURS<br>ET DES PRINCIPAUX<br>DES UNIVERSITÉS DU QUÉBEC

Version électronique

Reproduction autorisée sans avis, mais avec mention de la source

© Conférence des recteurs et des principaux des universités du Québec, 2009

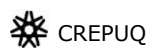

# **TABLE DES MATIÈRES**

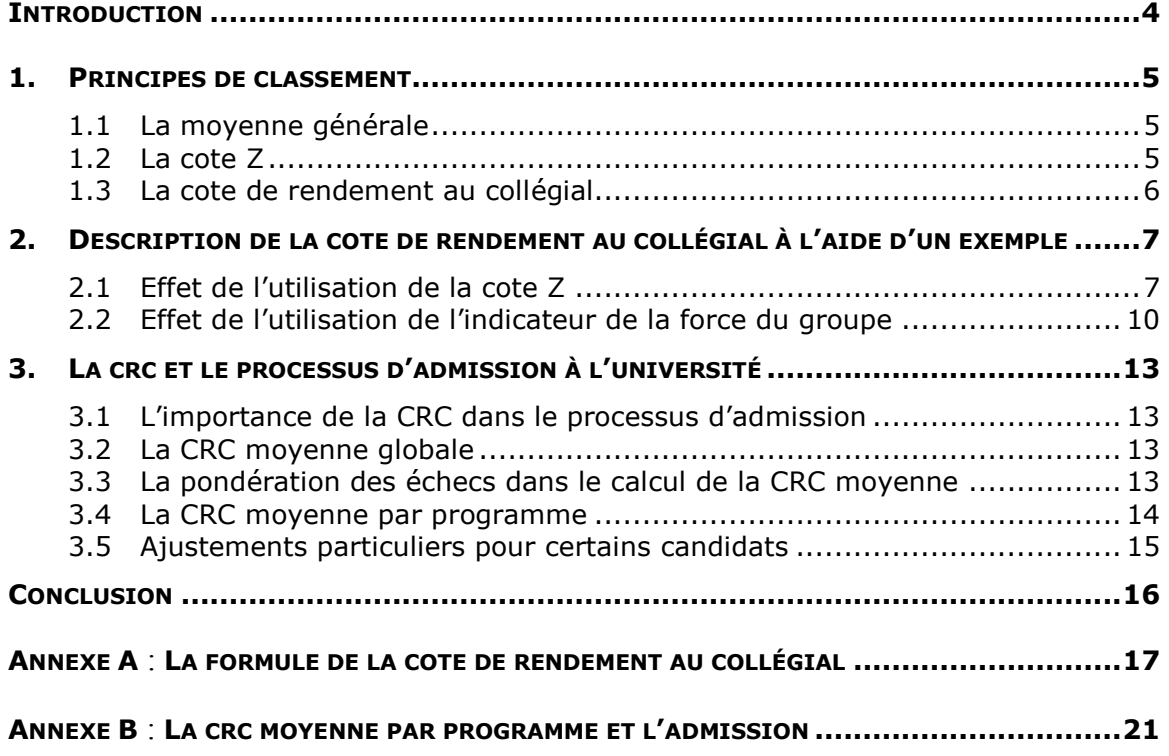

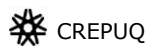

# **INTRODUCTION**

Dans le cadre du processus d'admission, les établissements universitaires ont adopté des politiques à l'effet d'admettre à un programme tout candidat qui remplit les conditions générales et particulières d'admissibilité. Toutefois, lorsqu'il s'impose de faire une sélection parmi les candidatures reçues, principalement en raison du contingentement, il appartient à chaque établissement universitaire de déterminer si les résultats scolaires doivent ou non servir de critère de sélection et, dans l'affirmative, de fixer l'importance de ces résultats. Ainsi, dans certains programmes, les résultats du collégial pourront constituer le seul critère de sélection; ailleurs, on pourra attribuer à ceux-ci une importance relative par rapport à l'ensemble des critères retenus. Dans tous les cas, les universités reconnaissent que les méthodes utilisées à des fins de comparaison et de classement doivent être les plus objectives et les plus équitables possibles.

L'utilisation des résultats scolaires à des fins de classement et de sélection suppose l'existence d'un système commun d'évaluation ou, à défaut, la reconnaissance implicite de l'équivalence des clientèles, des apprentissages et des modes d'évaluation. Le règlement sur le régime des études du collégial reconnaît l'autonomie des collèges en matière d'évaluation des études. Par conséquent, les universités ont été amenées à se doter d'une méthode de classement des élèves aux fins de la sélection en empruntant à la statistique la technique de calcul qui permet de corriger les différences observées dans les systèmes de notation utilisés dans les collèges et en apportant à celle-ci un ajustement qui tient compte de la force relative de chaque groupe d'étudiants. Cette méthode, adoptée en 1995 par les universités québécoises, est la cote de rendement au collégial (CRC).

Le but du présent document est de fournir des explications sur le rôle et la portée de la cote de rendement au collégial dans le processus d'admission à l'université. Après avoir rappelé les principes pouvant être utilisés pour fin de classement, on illustre à l'aide d'un exemple simple les effets qu'entraîne la CRC sur la sélection des étudiants. L'annexe A donne une description détaillée des éléments de sa formule mathématique.

Pour obtenir des informations plus générales sur la CRC, on doit se référer à un autre document : *La cote de rendement au collégial : aperçu de son rôle et de son utilisation*. Plus court et dénudé de la mathématique, il constitue une version abrégée du présent document. Pour des informations complémentaires, on peut également consulter : *Questions et réponses sur la cote de rendement au collégial*. Comme pour le présent document, ces deux documents d'information sont disponibles sur le site Web de la Conférence des recteurs et des principaux des universités du Québec (CREPUQ) à l'adresse www.crepuq.qc.ca dans la section « Admission et dossier étudiant ».

# **1. PRINCIPES DE CLASSEMENT**

Plusieurs principes peuvent être utilisés pour fin de classement : la moyenne générale de l'étudiant, la cote Z et la cote de rendement au collégial.

# **1.1 LA MOYENNE GÉNÉRALE**

La moyenne générale est le résultat de l'addition de toutes les notes qui paraissent au bulletin d'études collégiales divisé par le nombre de ces notes. Selon ce principe, les étudiants de certains collèges peuvent présenter systématiquement des moyennes générales plus élevées que celles des élèves venant d'autres collèges, sans qu'il soit possible de conclure à la supériorité des uns par rapport aux autres, les différences observées entre les notes pouvant être davantage attribuables aux différences dans les systèmes de notation.

En effet, il n'est pas rare d'observer que, dans certaines classes, les étudiants obtiennent tous des notes supérieures à 75 % alors que dans d'autres classes, il n'y a pas de notes supérieures à 80 %. Dans chacune de ces classes, l'étudiant qui obtient la meilleure note est évidemment le premier de son groupe. En comparant le rendement des étudiants à partir de leur classement relatif dans leur groupe, c'est-àdire par leur rang, on ne peut établir de différence entre deux élèves qui se classent premiers dans leur groupe respectif.

# **1.2 LA COTE Z**

La cote Z est une unité de mesure statistique qui permet d'exprimer la position d'un étudiant dans une distribution de notes par rapport à deux éléments fondamentaux de cette distribution, à savoir la moyenne des notes et l'écart type ou, en d'autres mots, l'étalement des notes.

Parce que cette unité de mesure tient compte de la moyenne et de l'étalement des notes d'une classe, son utilisation permet de ramener à une échelle commune des notes de classes ou de groupes d'étudiants différents et, du même coup, de faciliter la comparaison. En exprimant le dossier scolaire en cote Z, il devient possible de classer les étudiants en fonction de leur rendement.

La cote Z présente donc deux avantages fondamentaux : d'une part, elle respecte intégralement le classement des étudiants tel que celui-ci est établi par les notes attribuées conformément à la politique définie à cet effet dans chaque collège; d'autre part, elle permet de comparer directement des notes provenant de groupes d'étudiants à la fois différents et équivalents.

Quoique l'utilisation de la cote Z à des fins de classement et de sélection présente des avantages certains, elle ne permet pas de résoudre toutes les difficultés que pose l'évaluation des étudiants aux fins de l'admission. En effet, lorsque les groupes d'étudiants présentent des caractéristiques différentes, les comparaisons effectuées à l'aide de la cote Z deviennent moins valides et moins équitables. La sélection qu'exercent les collèges dans leur processus d'admission à leurs différents programmes, les différentes formes de regroupement des étudiants (groupes homogènes et hétérogènes), la nature des programmes de formation offerts (DEC en

Sciences, Lettres et Arts, versions enrichies de certains DEC, Baccalauréat international, etc.) constituent autant de facteurs pouvant affecter le classement des étudiants venant de collèges différents et influer sur les chances d'admission de certains d'entre eux.

# **1.3 LA COTE DE RENDEMENT AU COLLÉGIAL**

La cote de rendement au collégial combine pour chaque cours suivi par un étudiant deux informations : un indicateur de la position de cet étudiant en fonction de la note obtenue dans son groupe (la cote Z) et un indicateur de la force relative de ce groupe. Ainsi, en plus de retenir tous les avantages de la cote Z, la cote de rendement au collégial ajoute à celle-ci une correction en permettant de tenir compte des différences initiales entre les groupes.

Cette méthode de correction pouvant s'appliquer à tous les cours du collégial, elle permet un ajustement adéquat à la situation de chacun des étudiants. Autrement dit, qu'un étudiant change de collège, de programme d'études ou de groupe, la cote Z obtenue à chaque cours est de ce fait corrigée par l'indicateur du groupe dans lequel l'étudiant a été évalué. Il s'agit donc d'une méthode de correction à portée générale.

# **2. DESCRIPTION DE LA COTE DE RENDEMENT AU COLLÉGIAL À L'AIDE D'UN EXEMPLE**<sup>1</sup>

L'exemple fictif qui suit permet d'expliquer comment la cote de rendement au collégial se calcule et comment elle exerce une influence sur le classement des candidats. À cette fin, on décrit les deux principaux éléments de la CRC : la cote Z et l'indicateur de la force du groupe.

# **2.1 EFFET DE L'UTILISATION DE LA COTE Z**

En examinant les chiffres des classes A, B et C du tableau 1, on constate que les étudiants de la classe A obtiennent des notes qui varient de 81 % à 89 %, que les étudiants de la classe B obtiennent des résultats compris entre 71 % et 79 % et que les étudiants de la classe C obtiennent des résultats qui vont de 59 % à 91 %. En supposant que tous ces étudiants veulent être admis dans un même programme d'études à l'université et que l'on a de la place que pour six d'entre eux, lesquels seront choisis ? En se basant strictement sur les notes obtenues dans les différentes classes, on retiendra les quatre premiers étudiants de la classe A et les deux premiers de la classe C. Aucun étudiant de la classe B ne serait retenu.

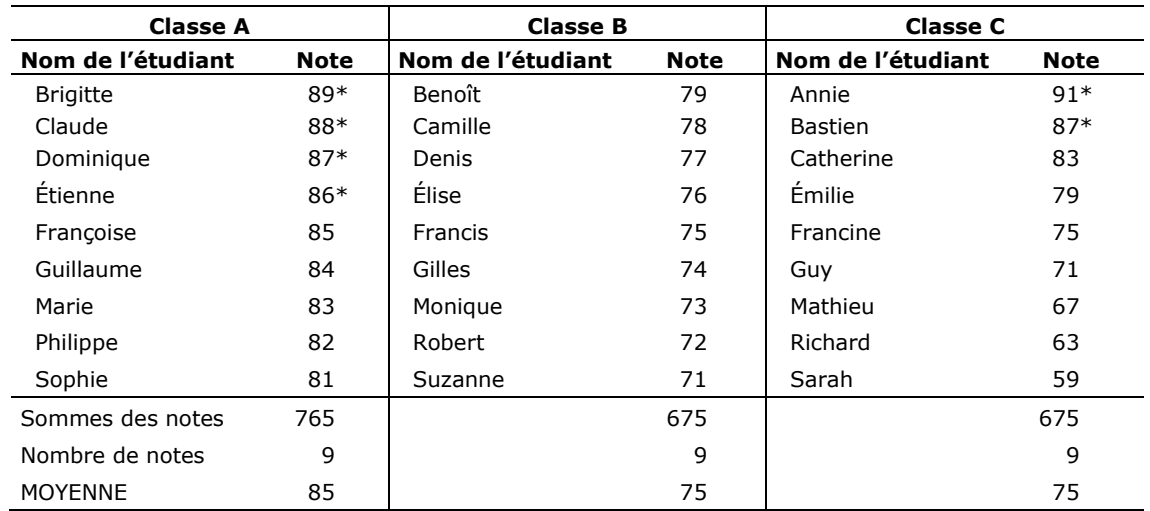

#### **TABLEAU 1 DISTRIBUTION DES NOTES**

\* Six meilleurs résultats

 $\overline{a}$ 

<sup>1</sup> L'exemple retenu ici est inspiré d'un article de Fernand Boucher, registraire de l'Université de Montréal : « La cote de rendement au collégial et l'admission à l'université », *Guide pratique des études universitaires au Québec*, *2001*, Service régional d'admission du Montréal métropolitain (SRAM), 2000.

Or, si les différences observées dans les notes de ces trois groupes d'étudiants dépendent uniquement de la sévérité ou de la générosité de la notation des étudiants par leur professeur respectif, il s'ensuit que certains étudiants sont avantagés alors que d'autres sont sévèrement pénalisés. C'est là une première situation que la technique de la cote Z permet de corriger. Au lieu de classer les étudiants par leurs notes, il faut donc exprimer la position relative de chaque étudiant en prenant comme point de référence commun la moyenne de chaque classe. En d'autres termes, on doit classer les étudiants en utilisant l'écart à la moyenne, c'est-à-dire la différence entre la note obtenue par l'étudiant et la moyenne de sa classe.

Pour effectuer ce classement, il faut d'abord calculer la moyenne de chaque classe. Par exemple, pour la classe A, on obtient une moyenne de 85 en divisant la somme des notes (765) par le nombre de notes (9). Ensuite, on calcule pour chacun des étudiants d'une même classe, la différence entre chaque note et la moyenne de la classe. Les chiffres du tableau 2 fournissent les résultats de chaque étudiant exprimés en écart à la moyenne de sa classe. En examinant ces chiffres, on constate que les étudiants des classes A et B sont maintenant comparables. En fait, dans l'exemple du tableau 1, tous les étudiants de la classe A avaient des résultats supérieurs à ceux de la classe B, alors que dans le tableau 2, les étudiants des classes A et B obtiennent des résultats identiques. Si l'on tient compte de l'écart à la moyenne plutôt que de la note elle-même, il est donc possible d'éliminer des différences artificielles. Voilà l'illustration d'une première correction apportée par la technique de la cote Z.

| <b>Classe A</b>   |       | <b>Classe B</b>   |       | <b>Classe C</b>   |       |
|-------------------|-------|-------------------|-------|-------------------|-------|
| Nom de l'étudiant | Écart | Nom de l'étudiant | Écart | Nom de l'étudiant | Écart |
| <b>Brigitte</b>   | $4*$  | Benoît            | $4 *$ | Annie             | $16*$ |
| Claude            | 3     | Camille           | 3     | <b>Bastien</b>    | $12*$ |
| Dominique         | 2     | Denis             | 2     | Catherine         | $8*$  |
| Étienne           | 1     | Élise             |       | Émilie            | $4*$  |
| Françoise         | 0     | Francis           | 0     | Francine          | 0     |
| Guillaume         | $-1$  | Gilles            | $-1$  | Guy               | -4    |
| Marie             | $-2$  | Monique           | $-2$  | Mathieu           | -8    |
| Philippe          | -3    | Robert            | -3    | Richard           | $-12$ |
| Sophie            | $-4$  | Suzanne           | $-4$  | Sarah             | $-16$ |

**TABLEAU 2 ÉCARTS À LA MOYENNE**

\* Six meilleurs résultats

Mais en plus de tenir compte de l'écart à la moyenne, il faut aussi tenir compte de l'étalement, de la dispersion des notes si l'on veut corriger les distorsions occasionnées par le système de notation. En effet, si l'on devait choisir les six meilleurs étudiants en ne retenant que l'écart à la moyenne comme critère, la classe C serait avantagée. Cette situation s'explique par le fait que, dans cette classe, les notes sont plus dispersées, plus étalées, tandis que dans les classes A et B, toutes les notes sont concentrées autour de la moyenne. Bref, lorsque la dispersion ou l'étalement des notes dépend uniquement de la sévérité ou de la générosité du mode de notation du professeur, cela a pour effet d'avantager les premiers étudiants de la classe en leur attribuant un grand écart positif et de pénaliser ceux qui sont les derniers de cette même classe en leur attribuant un grand écart négatif.

Pour prendre en compte l'étalement des notes, il faut calculer un autre indice statistique que l'on nomme « écart type ». Pour obtenir l'écart type des notes d'une classe, il faut élever au carré tous les écarts à la moyenne de cette classe, faire la somme des écarts élevés au carré puis diviser cette somme par le nombre de notes. Finalement, on extrait la racine carrée et on obtient l'écart type. Le tableau 3 fournit le résultat du calcul.

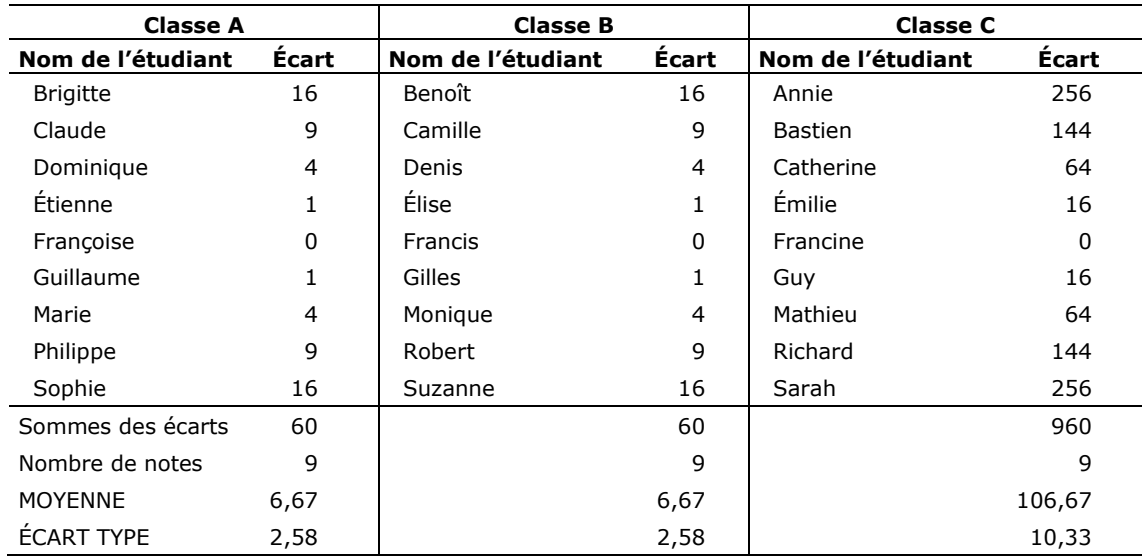

### **TABLEAU 3 CARRÉ DES ÉCARTS À LA MOYENNE**

Avec l'ensemble de ces données, on peut finalement calculer la cote Z de chaque étudiant. Elle s'obtient en calculant d'abord la différence entre la note de l'étudiant et la moyenne de sa classe : c'est ce qu'on appelle l'écart à la moyenne. Puis, pour tenir compte de l'étalement des notes, on divise l'écart à la moyenne par l'écart type des notes de la classe. Par exemple, dans la classe A, Brigitte a une note de 89; elle a un écart à la moyenne de sa classe de 4 points (89-85); en divisant cet écart à la moyenne par l'écart type des notes de sa classe (2,58), on obtient un résultat de 1,55. La cote Z de Brigitte pour la matière considérée est donc de 1,55. En effectuant cette conversion des notes de chacun des étudiants de chacune des classes, on obtient les résultats du tableau 4.

Avec la méthode de classement de la cote Z, les six meilleurs étudiants sont cette fois les deux premiers de chaque classe. Ainsi, en tenant compte de l'écart à la moyenne et de l'étalement des notes, on parvient à éliminer les différences attribuables strictement au mode de notation utilisé par le professeur, tout en respectant intégralement le classement original des étudiants tel qu'établi par les notes attribuées par les professeurs dans chacune des classes. Par conséquent, peu importe la sévérité ou la générosité d'un professeur quant à sa façon d'attribuer des notes, celles-ci, une fois transformées en cote Z, deviennent comparables d'une

classe à l'autre. En somme, la cote Z permet de rétablir l'équité pour tous les étudiants.

| <b>Classe A</b>   |          | <b>Classe B</b>   |         | Classe C          |         |
|-------------------|----------|-------------------|---------|-------------------|---------|
| Nom de l'étudiant | Cote Z   | Nom de l'étudiant | Cote Z  | Nom de l'étudiant | Cote Z  |
| <b>Brigitte</b>   | $1,55$ * | Benoît            | $1,55*$ | Annie             | $1,55*$ |
| Claude            | $1,16$ * | Camille           | $1,16*$ | <b>Bastien</b>    | $1,16*$ |
| Dominique         | 0,77     | Denis             | 0,77    | Catherine         | 0,77    |
| Étienne           | 0,39     | Élise             | 0,39    | <b>Émilie</b>     | 0,39    |
| Francoise         | 0,00     | Francis           | 0,00    | Francine          | 0,00    |
| Guillaume         | $-0,39$  | Gilles            | $-0,39$ | Guy               | $-0,39$ |
| Marie             | $-0,77$  | Monique           | $-0,77$ | Mathieu           | $-0,77$ |
| Philippe          | $-1,16$  | Robert            | $-1,16$ | Richard           | $-1,16$ |
| Sophie            | $-1,55$  | Suzanne           | $-1,55$ | Sarah             | $-1,55$ |

**TABLEAU 4 COTES Z**

\* Six meilleurs résultats

 $\overline{a}$ 

### **2.2 EFFET DE L'UTILISATION DE L'INDICATEUR DE LA FORCE DU GROUPE**

Les classements réalisés plus haut avec la cote Z sont équitables pour tous les étudiants concernés si et seulement si les classes comparées sont équivalentes, si elles sont de même calibre. Or, il arrive fréquemment que les groupes ne soient pas directement comparables. Posons l'hypothèse que, pour une même discipline, la classe A est constituée uniquement d'étudiants faibles, que la classe B se compose d'étudiants forts et que la classe C est constituée d'étudiants forts, moyens et faibles. En examinant les données du tableau 1, on constate rapidement que les comparaisons que l'on peut faire à partir des notes sont faussées, car si l'on devait choisir les six meilleurs étudiants, aucun de la classe forte (classe B) ne serait retenu. La cote Z, pour sa part, en permettant de retenir deux étudiants par classe, semble réintroduire une certaine équité. Mais, en réalité, les étudiants de la classe la plus forte (la classe B) sont les grands perdants de cette technique d'analyse et de ce mode de regroupement.

Étant donné que les notes et la cote Z ne permettent pas de tenir compte des caractéristiques particulières de ces trois groupes et d'assurer l'équité à l'égard de tous les étudiants, il est donc nécessaire de prendre en considération un autre élément commun à tous les individus : la force relative du groupe dans lequel se retrouve chaque étudiant pour un cours donné. Ce sont les résultats obtenus aux cours obligatoires de la formation générale de secondaire IV et V propres à chaque régime pédagogique (présent et passé) et suivis au secteur Jeunes par tous les étudiants qui appartiennent à un même groupe au collège qui servent à définir la force du groupe<sup>2</sup>. Diverses études ont effectivement montré que les résultats scolaires de la fin du secondaire étaient de très bons indicateurs de la performance ultérieure au collégial<sup>3</sup>. Par contre, il faut garder à l'esprit que si un étudiant obtient

<sup>2</sup> Pour l'admission aux trimestres antérieurs à l'automne 2009, c'est l'ensemble des notes finales obtenues en secondaire IV et V qui sert au calcul de l'IFG.

<sup>3</sup> Voir à cet effet Terril et Ducharme (1994), *Passage secondaire-collégial : Caractéristiques étudiantes et rendement scolaire*, Montréal, SRAM.

un bon ou un mauvais classement dans un cours suivi au cégep, cela sera dû à la note qu'il a obtenue dans ce cours et non à ses notes du secondaire. Sa propre moyenne du secondaire, comme celles de tous les autres étudiants qui suivent ce cours avec lui, ne serviront qu'au calcul de l'indice de la force du groupe (IFG). L'effet direct de sa moyenne personnelle au secondaire sur son classement au collégial sera très limité puisqu'il ne comptera que pour à peine 3 % de l'IFG s'il y a, par exemple, 35 étudiants dans ce groupe.

Afin de connaître l'indice de la force du groupe ou du facteur de correction à apporter à la cote Z, il faut appliquer la formule suivante :

Correction = Moyenne des résultats du groupe au secondaire - 75 14

Cette formule de correction n'est évidemment pas le fruit du hasard. Elle est le résultat de simulations qui ont été effectuées sur de grandes populations étudiantes réparties dans des collèges de différentes régions.

À titre d'illustration, prenons les étudiants de la classe B. La moyenne des moyennes individuelles au secondaire de ce groupe était de 85. Tel qu'indiqué au tableau 5, en appliquant la formule au groupe B, la valeur de la correction à apporter à chaque cote Z sera de 0,71. Cette valeur est ajoutée à celle de la cote Z. Si la force du groupe avait été plus élevée, la valeur de la correction aurait été plus grande. Inversement, si la force du groupe avait été plus basse, la valeur de la correction aurait été plus petite. Pour obtenir la cote de rendement au collégial, on élimine d'abord les valeurs négatives par l'ajout à la cote Z corrigée d'une constante de 5. Ensuite, on multiplie ce chiffre par 5 afin de situer les résultats sur une nouvelle échelle ayant une amplitude fixe se situant entre 0 et 50. La plupart des cotes de rendement se situent entre 15 et 35. Comme on peut le voir au tableau 5, Camille, à titre d'exemple, obtient une cote de rendement au collégial de 34,35.

En supposant que la force du groupe A au secondaire est de 78 et celle du groupe C est de 82, et en appliquant la formule ci-dessus, il faudrait donc ajouter respectivement 0,21 et 0,5 point à la cote Z de chacun des étudiants des groupes A et C. En effectuant les mêmes calculs qu'au tableau 5, on obtient au tableau 6 la cote de rendement au collégial de chacun des étudiants des trois groupes. En retenant la CRC comme méthode de classement, on constate cette fois-ci que les six meilleurs étudiants sont les suivants : le premier de la classe A, les trois premiers de la classe B et les deux premiers de la classe C. *Ainsi, l'appartenance à un groupe plus faible (groupe A) ne procure aucun avantage alors que l'appartenance à un groupe plus homogène ou plus fort (groupe B) ne pénalise aucunement les meilleurs étudiants de ce groupe.*

| Classe<br>в |             |         |                   |                    |                      |  |  |  |
|-------------|-------------|---------|-------------------|--------------------|----------------------|--|--|--|
| Étudiant    | <b>Note</b> | Cote Z  | <b>Correction</b> | Cote Z<br>corrigée | Cote de<br>rendement |  |  |  |
| Benoît      | 79          | 1,55    | 0,71              | 2,26               | 36,30                |  |  |  |
| Camille     | 78          | 1,16    | 0,71              | 1,87               | 34,35                |  |  |  |
| Denis       | 77          | 0,77    | 0,71              | 1,48               | 32,40                |  |  |  |
| Élise       | 76          | 0,39    | 0,71              | 1,10               | 30,50                |  |  |  |
| Francis     | 75          | 0,00    | 0,71              | 0,71               | 28,55                |  |  |  |
| Gilles      | 74          | $-0,39$ | 0,71              | 0,32               | 26,60                |  |  |  |
| Monique     | 73          | $-0,77$ | 0,71              | $-0,06$            | 24,70                |  |  |  |
| Robert      | 72          | $-1,16$ | 0,71              | $-0,45$            | 22,75                |  |  |  |
| Suzanne     | 71          | $-1,55$ | 0,71              | $-0.84$            | 20,80                |  |  |  |

**TABLEAU 5 MÉTHODE DE CALCUL DE LA COTE DE RENDEMENT**

Moyenne des notes : 75

Moyenne au secondaire : 85

Correction :  $((85-75) \div 14) = 0,71$ 

L'exemple de Camille :

Cote Z corrigée : 1,16+0,71 = 1,87

Cote de rendement au collégial :  $(1,87+5) \times 5 = 34,35$ 

#### **TABLEAU 6 COTES DE RENDEMENT AU COLLÉGIAL**

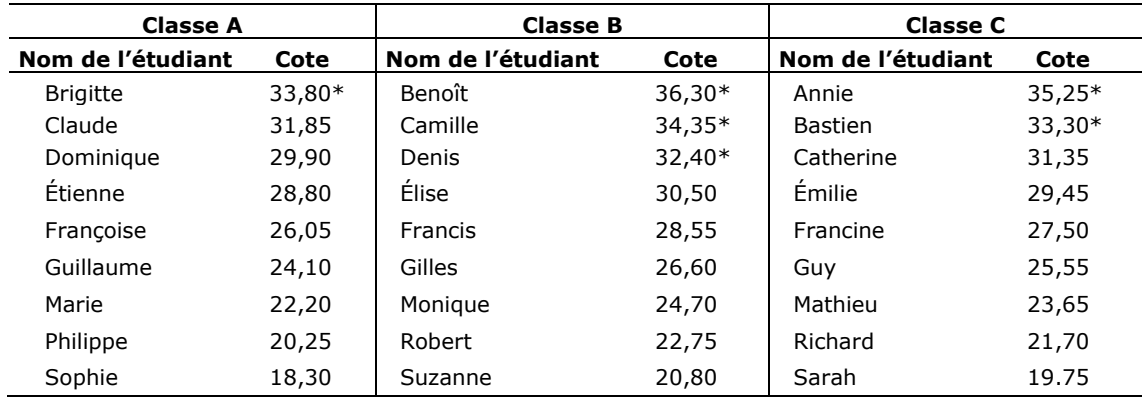

\* Six meilleurs résultats

Par ailleurs, il faut avoir présent à l'esprit que la correction qui est apportée à la cote Z dépend du groupe auquel l'étudiant appartient au moment de l'évaluation. Dans les faits, ce groupe pourrait ne pas se limiter à une seule classe, mais rassembler les étudiants d'un même collège qui ont suivi le même cours, la même année, au même trimestre et qui ont été évalués de la même façon. C'est ce qu'on appelle le « groupe à l'évaluation ». Par exemple, si un professeur donne au trimestre d'hiver le même cours à trois groupes composés de 40 étudiants chacun et qu'il y a un processus commun d'évaluation, il ne devrait y avoir qu'un seul groupe à l'évaluation comptant 120 étudiants. C'est donc à partir de ce groupe à l'évaluation que la cote Z et le facteur de correction (l'indice de la force du groupe) seront calculés.

# **3. LA CRC ET LE PROCESSUS D'ADMISSION À L'UNIVERSITÉ**

### **3.1 L'IMPORTANCE DE LA CRC DANS LE PROCESSUS D'ADMISSION**

Bien que la cote de rendement au collégial soit l'instrument privilégié pour l'analyse de toute candidature à un programme universitaire, elle est néanmoins plus largement utilisée dans le cadre du processus de sélection pour l'admission aux programmes contingentés. L'étudiant qui envisage donc de faire une demande d'admission dans un tel programme devra s'attendre à ce que ses résultats scolaires jouent un rôle important dans le processus de sélection.

Il faut également souligner que dans plusieurs programmes contingentés, d'autres critères peuvent remplacer ou s'ajouter à la CRC pour effectuer la sélection des candidats. Dans certains programmes, les candidats peuvent, par exemple, subir un examen particulier, un test d'admission, une entrevue, présenter un portfolio, etc. Ce type d'information est d'ailleurs compilé par la CREPUQ et est disponible dans le « Tableau comparatif des critères de sélection des candidatures évaluées sur la base du DEC aux programmes contingentés de baccalauréat ». La cote de rendement peut donc être un critère de sélection, mais pas nécessairement le seul, pour tout étudiant du collégial qui souhaite aller dans des disciplines à forte compétition en termes d'accès au programme d'études.

# **3.2 LA CRC MOYENNE GLOBALE**

La CRC moyenne globale fait état du cheminement scolaire complet de l'étudiant. Elle est la moyenne pondérée des cotes de rendement au collégial, calculée à partir de l'ensemble des cours pour lesquels on a une cote de rendement valide. Seuls les cours d'éducation physique suivis avant le trimestre d'automne 2007 et les cours de mise à niveau sont exclus du calcul. La pondération s'effectue à partir du nombre d'unités propres à chaque cours. Ainsi, une cote de rendement obtenue à un cours comportant 2,66 unités est multipliée par cette valeur (2,66) alors que la cote de rendement d'un cours comportant deux unités est multipliée par 2.

Pour l'admission aux trimestres antérieurs à l'automne 2009, l'université retient dans tous les cas la CRC moyenne globale pour évaluer la qualité du dossier d'un candidat ainsi que pour le comparer et le classer parmi un ensemble de dossiers.

### **3.3 LA PONDÉRATION DES ÉCHECS DANS LE CALCUL DE LA CRC MOYENNE**

Le Comité de liaison de l'Enseignement supérieur (CLES) a approuvé la recommandation du Comité de gestion des bulletins d'études collégiales (CGBEC) de donner moins d'importance aux cours échoués dans le calcul de la CRC moyenne. Ainsi, depuis les admissions du trimestre d'hiver 2005, le poids des échecs est pondéré dans le calcul de la CRC : au premier trimestre d'inscription au collégial, les cours échoués ne comptent que pour le quart des unités qui leur sont attribuées, soit une pondération de 0,25; pour les trimestres subséquents, cette pondération est de 0,50. Cette méthode de calcul s'applique à tous les dossiers présents dans le « système de gestion des données d'élèves au collégial » du MELS (Socrate), indépendamment de la date de la première inscription au collège.

## **3.4 LA CRC MOYENNE PAR PROGRAMME**

Le CLES a adopté la recommandation du CGBEC à l'effet que, pour l'admission de l'automne 2009 et des trimestres suivants, le MELS prévoie dans son système (Socrate) un mécanisme permettant de lier chacun des cours au programme d'études, de sorte qu'une CRC moyenne pour chaque programme de DEC, auquel le candidat a été inscrit pendant son cheminement, puisse être calculée.

Pour procéder à la sélection des candidatures, les établissements universitaires utilisent la CRC moyenne du dernier programme de DEC dans lequel le candidat s'est inscrit, sous la condition qu'au moins 16 cours soient contributoires à son calcul. Au besoin, les cotes de rendements des résultats de cours qui constituent des préalables pertinents à l'admission dans certains programmes sont intégrées au calcul de la cote moyenne. Si le calcul de la CRC moyenne du dernier programme ne repose pas sur au moins 16 cours, c'est la CRC moyenne globale, c'est-à-dire celle qui inclut tous les résultats obtenus au collégial par le candidat, qui est retenue aux fins de l'admission.

Par ailleurs, lorsqu'une sanction de DEC est présente au dossier du candidat, l'université utilise la CRC moyenne la plus élevée entre celle du DEC complété et celle du dernier programme inscrit (sous la condition qu'au moins 16 cours soient contributoires à son calcul). Si plusieurs sanctions de DEC sont présentes au dossier, l'université utilise la CRC moyenne la plus élevée entre celles des DEC complétés et celle du dernier programme inscrit (toujours en respectant la condition des 16 cours). Les préalables pertinents sont ajoutés, au besoin, à la CRC moyenne retenue aux fins de l'admission<sup>4</sup>.

Le critère d'avoir au moins 16 cours contributoires au calcul de la CRC moyenne vise à assurer que, dans la très grande majorité des cas, le dernier programme inscrit soit celui qui mènera à *l'obtention* du DEC. Cette CRC n'est ainsi pas influencée, à la hausse ou à la baisse, par le cheminement antérieur non lié au programme de DEC visé par le candidat. Il est important de souligner ici que tous les cours de formation générale sont toujours contributoires au calcul de chacune des CRC moyenne présente au dossier de l'étudiant.

Compte tenu que les programmes universitaires n'exigent pas tous les mêmes cours préalables, il se peut que la valeur de la CRC moyenne servant à l'analyse du dossier d'un candidat puisse varier selon le programme visé. À noter cependant que, dans la plupart des cas, les préalables sont déjà intégrés au programme d'études collégiales du candidat. L'ajout des préalables au calcul de la cote n'y est donc pas requis. C'est le cas, à titre d'exemple, du sortant du DEC en sciences de la nature qui souhaite être admis dans un programme universitaire en sciences de la santé.

 $\overline{a}$ 

<sup>4</sup> Pour faciliter la compréhension de ces règles, des exemples fictifs traduisant un certain nombre de cas potentiels sont présentés à l'annexe B. À noter que si le régime de sanction des études collégiales est antérieur à l'automne 1994 (régime 1), aucune CRC moyenne par programme ne peut être calculée dans le système ministériel. Les cours concernés sont alors simplement contributoires au calcul de la CRC moyenne globale.

# **3.5 AJUSTEMENTS PARTICULIERS POUR CERTAINS CANDIDATS**

Depuis le trimestre d'automne 1999, les vice-recteurs aux affaires académiques des universités québécoises ont convenu d'augmenter de 0,5 point la moyenne de tout étudiant sortant d'un programme de Baccalauréat international ou du programme de diplôme d'études collégiales (DEC) en Sciences, Lettres et Arts.

De plus, afin de faciliter l'accès à la formation doctorale en médecine pour les candidats des régions éloignées, une bonification de leur CRC moyenne est accordée par l'université lors de l'analyse de leur dossier. Essentiellement, cette mesure, en place depuis le trimestre d'automne 2003, consiste à accorder une bonification de 0,5 point à la CRC moyenne des étudiants qui ont complété leurs études de cinquième secondaire dans une école située dans une des régions éloignées identifiées par le ministère de la Santé et des Services sociaux. La liste des régions est disponible à l'adresse www.msss.gouv.qc.ca.

# **CONCLUSION**

Pendant plusieurs années, les universités ont eu recours à la méthode de la cote Z pour comparer les notes des sortants des collèges. Cet instrument statistique permettait de savoir où un étudiant se situait par rapport à son groupe. On a cependant constaté que les étudiants inscrits dans des groupes où tout le monde était fort avaient du mal à obtenir une bonne cote Z. C'est pour corriger cet effet indésirable que la cote de rendement au collégial a été implantée. Cette méthode consiste à pondérer la cote Z par un indice de correction qui tient compte de la force du groupe au collégial et permet de situer les résultats de l'étudiant, quelles que soient les caractéristiques du collège fréquenté, le programme suivi ou le mode de regroupement des étudiants. On a vu, par ailleurs, que l'effet réel des résultats du secondaire sur le calcul de la cote de rendement individuelle est relativement faible; on peut donc affirmer qu'aucun étudiant ne « traîne » ses notes du secondaire jusqu'aux portes de l'université.

En ajoutant un indice de la force du groupe à la cote Z, la cote de rendement au collégial est, en définitive, un instrument de classement juste et équitable. Elle permet de s'assurer que le dossier scolaire des diplômés du collégial faisant une demande d'admission à l'université soit évalué le plus équitablement possible, peu importe le collège d'origine. Elle donne ainsi aux meilleurs étudiants de tous les collèges des chances égales d'accès aux programmes universitaires les plus contingentés.

## **ANNEXE A : LA FORMULE DE LA COTE DE RENDEMENT AU COLLÉGIAL**

La présente annexe donne une description détaillée des éléments de la formule mathématique de la cote de rendement au collégial.

L'analyse du dossier au moyen de la cote de rendement au collégial exige, pour chaque cours, le calcul d'une cote Z qui permet d'exprimer la position relative d'un étudiant dans son groupe et le calcul d'un facteur de correction, de la force relative du groupe par rapport à celle des autres groupes. Ces calculs sont effectués pour chacune des notes inscrites au bulletin, à l'exception des notes des cours d'éducation physique suivis avant le trimestre d'automne 2007 et des cours de mise à niveau.

La formule de calcul de la cote de rendement au collégial (CRC) est la suivante :

### $CRC = (Z + IFG + C) \times D$

dans laquelle Z représente la cote Z; IFG, l'indicateur de la force du groupe; C et D, des constantes de valeur 5.

### **DESCRIPTION DES ÉLÉMENTS DE LA FORMULE**

### **1. PREMIER ÉLÉMENT : LA COTE Z**

La cote Z est une unité de mesure statistique qui permet d'exprimer la position d'un individu dans une distribution donnée par rapport à deux paramètres : la moyenne et l'écart type de cette distribution. L'utilisation de la cote Z permet de ramener à une échelle commune des notes issues de distributions différentes au plan de la moyenne et de l'écart type. Elle facilite, par conséquent, la comparaison de notes appartenant à des distributions différentes. C'est précisément de là qu'elle tire son utilité et c'est pourquoi elle a été retenue : exprimées en cote Z, les notes obtenues à des cours différents deviennent techniquement comparables.

### **•** *Méthode de calcul de la cote Z*

La cote Z correspondant à une note donnée s'obtient par l'application de la formule suivante :

$$
Cote Z = \frac{X - \overline{X}}{\sigma}
$$

où *X* représente la note de l'étudiant;

*X* , la moyenne des notes;

 $\sigma$ , l'écart type (ou l'indice de dispersion des notes).

Le calcul de la cote Z se base sur les deux paramètres principaux d'une distribution de notes : la moyenne arithmétique et l'écart type.

Pour calculer la moyenne et l'écart type des notes, il faut d'abord rassembler toutes les notes des étudiants d'un même collège qui ont suivi le même cours, la même année, au même trimestre, dans le même groupe. Les notes inférieures à 50 % sont éliminées du calcul des étalons, c'est-à-dire de la moyenne et de l'écart type.

### **•** *La moyenne arithmétique*

La moyenne arithmétique d'une distribution de notes  $(X)$  représente l'axe de gravité de cette distribution et exprime la tendance centrale de l'ensemble des notes. Elle se calcule en faisant la somme des notes constituant la distribution et en divisant cette somme par le nombre de notes :

$$
\overline{X} = \frac{\sum X_i}{N}
$$

où  $\sum X_i$  représente la somme des notes,

*N* , le nombre de notes.

#### **•** *L'écart type*

L'écart type d'une distribution de notes  $(\sigma)$  est une valeur qui traduit l'importance de la dispersion des notes autour de la moyenne. Plus l'écart type est élevé, plus les notes s'éloignent les unes des autres; inversement, plus il est petit, plus les notes se concentrent autour de la moyenne. En termes mathématiques, l'écart type représente la racine carrée de la moyenne des carrés des écarts des notes par rapport à la moyenne :

$$
\sigma = \sqrt{\frac{\sum (X_i - \overline{X})^2}{N}}
$$

où ( *X<sup>i</sup> X* ) représente l'écart entre une note et la moyenne des notes.

Connaissant la valeur de la moyenne et de l'écart type, il devient possible de calculer la cote Z correspondant à une note donnée X issue de la même distribution.

La cote Z traduit l'éloignement de la note en question par rapport à la moyenne de la distribution, en unités d'écart type. Ainsi, si Z = 0, cela signifie que la note est égale à la moyenne. Si  $Z = +1$ , cela signifie que la note se situe à un écart type au-dessus de la moyenne, etc.

Les cotes Z ont toujours la même moyenne (0,0) et le même écart type (1,0). Elles ont toujours la même signification, quels que soient la moyenne et l'écart type des distributions qui ont servi à les calculer. En conséquence, en traduisant en cote Z des notes scolaires provenant de distributions différentes, on les ramène à une échelle commune, de moyenne 0 et d'écart type 1, ce qui les rend comparables.

La transformation des notes scolaires en cote Z afin de les rendre comparables d'un cours à l'autre et d'un collège à l'autre part donc du principe que toutes les distributions de notes devraient être identiques. Il s'agit là d'un postulat qu'il nous est impossible de vérifier mais que nous devons admettre, à défaut d'en prouver la validité, si nous voulons pouvoir évaluer sur une base commune relativement objective les dossiers scolaires des candidats.

#### **•** *Contrôles*

Les notes inférieures à 50 sont exclues du calcul de la moyenne et de l'écart type de la distribution des notes.

Si un groupe à l'évaluation comprend moins de six notes ou encore si tous les étudiants d'un groupe à l'évaluation reçoivent la même note, les notes des étudiants de ces groupes ne sont pas transformées en cote Z.

Par convention, il a été établi qu'une cote Z ne pourrait jamais être supérieure à +3,0 ni inférieure à -3,0.

Si, pour une note de 100, l'application de la formule ne permet pas d'obtenir une cote Z égale ou supérieure à 2, un écart type corrigé est calculé au moyen de la formule suivante :

$$
\sigma_{\textit{corrigé}} = \frac{100 - \overline{X}}{2}
$$

Ainsi, l'écart type corrigé est toujours égal à la moitié de l'écart entre une note de 100 et la moyenne arithmétique des notes égales ou supérieures à 50. C'est la valeur de cet écart type qui sert au calcul de la cote Z de chacun des étudiants ayant une note comprise entre 100 et la moyenne arithmétique de la distribution de notes. Grâce à cette correction, un étudiant ayant une note de 100 est assuré d'obtenir au minimum une cote de +2.

Certains cours ne font l'objet d'aucune analyse en termes de cotes Z : c'est notamment le cas des cours d'éducation physique suivis avant le trimestre d'automne 2007 et des cours de mise à niveau.

### **2. DEUXIÈME ÉLÉMENT : L'INDICATEUR DE LA FORCE DU GROUPE (IFG)**

En plus de calculer la cote Z correspondant à chacune des notes obtenues par les étudiants appartenant au même groupe à l'évaluation, il faut calculer, pour chaque groupe à l'évaluation, un facteur de correction. Ce facteur de correction nécessite d'abord le calcul, pour chaque étudiant du groupe à l'évaluation, de la moyenne pondérée des notes finales des matières obligatoires de la formation générale de secondaire IV et V propres à chaque régime pédagogique (présent et passé) et suivies au secteur Jeunes<sup>1</sup>. Lorsque ces moyennes individuelles sont connues, on calcule alors la moyenne de celles-ci pour le groupe à l'évaluation considéré à l'aide de la formule ci-dessous :

$$
Ms_{g} = \frac{Ms_{i=1} + Ms_{i=2} + Ms_{i=3} + ... + Ms_{i=n}}{Nonbre d' \text{ étudiants}}
$$

L'application de la formule qui suit permet ensuite de connaître le facteur de correction à apporter à la cote Z obtenue par chacun des étudiants qui composent le groupe à l'évaluation :

L'indicateur de la force du groupe à l'évaluation (IFG) =  $Ms<sub>g</sub> - 75$ 14

où *Ms g* = moyenne des moyennes des notes pondérées du secondaire.

### **•** *Contrôles*

 $\overline{a}$ 

Pour que la moyenne pondérée des résultats au secondaire d'un étudiant (*Ms<sub>i</sub>*) entre dans le calcul de la moyenne du groupe à l'évaluation ( $M_{S_{g}}$ ), deux conditions doivent être satisfaites : l'étudiant doit avoir obtenu le Diplôme d'Études secondaires et, tel que mentionné précédemment, il doit avoir obtenu une note d'au moins 50 % au cours collégial. Autrement dit, lorsqu'une note est exclue du calcul des étalons, la moyenne au secondaire de cet étudiant est également exclue du calcul de l'indicateur de la force du groupe. En outre, lorsque le nombre d'unités utilisées pour le calcul de la moyenne des

<sup>1</sup> Pour l'admission aux trimestres antérieurs à l'automne 2009, c'est l'ensemble des notes finales obtenues en secondaire IV et V qui sert au calcul de l'IFG.

matières obligatoires est inférieur à 36, cette moyenne est exclue du calcul de l'indicateur de la force du groupe.

Si un groupe à l'évaluation comprend moins de six moyennes pondérées au secondaire ( *Ms<sup>i</sup>* ) ou encore si tous les étudiants d'un groupe à l'évaluation ont la même moyenne pondérée au secondaire (sigma = 0), l'IFG prend la valeur 0 et aucune correction n'est apportée à la cote Z de ces étudiants.

### **3. TROISIÈME ÉLÉMENT : LES CONSTANTES C ET D**

L'ajout d'une constante C (C = 5) permet d'éliminer les valeurs négatives. L'opération qui consiste à multiplier par la constante D (D = 5) la somme des valeurs précédentes permet de situer les résultats sur une nouvelle échelle ayant une amplitude fixe. Ainsi, la cote de rendement minimale est 0, et la cote maximale, 50. La plupart des cotes de rendement se situent entre 15 et 35.

### **4. CONTRÔLES LORS DE LA CONVERSION DES NOTES EN COTES DE RENDEMENT AU COLLÉGIAL**

Il n'y a aucun calcul de CRC pour les cours d'éducation physique suivis avant le trimestre d'automne 2007 et les cours de mise à niveau.

Lorsqu'un cours donné n'est pas analysable par la technique de la cote Z, il n'y a aucun calcul de CRC pour ce cours.

Si, pour une note de 100, l'application de la formule de la cote de rendement au collégial (1<sup>ère</sup> formule de la présente annexe) ne permet pas d'obtenir une CRC égale ou supérieure à 35, un écart type corrigé est calculé au moyen de la formule suivante :

$$
\sigma_{\text{corrigé}} = \frac{100 - \overline{X}}{2 - \text{IFG}}
$$

Ainsi, l'écart type corrigé est toujours égal à la moitié de l'écart entre une note de 100 et la moyenne arithmétique des notes égales ou supérieures à 50. C'est la valeur de cet écart type qui sert d'abord au calcul de la cote Z, puis de la cote de rendement de chacun des étudiants ayant une note comprise entre 100 et la moyenne arithmétique de la distribution de notes. Grâce à cette correction, un étudiant ayant une note de 100 est assuré d'obtenir une cote de rendement au collégial d'au moins 35.

De plus, la cote de rendement au collégial des étudiants ayant obtenu un Baccalauréat International ou un Diplôme d'études collégiales (DEC) au programme en Sciences Lettres et Arts est corrigée de + 0,5.

Enfin, c'est la cote de rendement moyenne pondérée qui sert de base à l'évaluation des dossiers des candidats. Cette valeur est calculée en additionnant la cote de rendement au collégial, attribuée à chaque cours, pondérée par la valeur en unités de chacun des cours et divisée par le total des unités qui constituent l'ensemble du dossier collégial du candidat. Il faut cependant noter que le poids des échecs est pondéré dans le calcul de la CRC : au premier trimestre d'inscription au collégial, les cours échoués ne comptent que pour le quart des unités qui leur sont attribuées, soit une pondération de 0,25; pour les trimestres subséquents, cette pondération est de 0,50.

### **ANNEXE B : LA CRC MOYENNE PAR PROGRAMME ET L'ADMISSION**

Cette annexe offre des exemples *fictifs* pour faciliter la compréhension des règles présentées à la section 3.4 qui portent sur l'utilisation de la CRC par programme aux fins de la gestion des admissions universitaires. À titre d'illustration, nous supposons que 10 préalables pertinents sont requis (des cours du programme de sciences de la nature) pour l'admission au programme de physiothérapie, alors qu'aucun n'est exigé pour l'admission au programme de droit.

Les seuils minimaux de CRC moyenne à l'admission présentés ici ne le sont qu'à titre indicatif et aux fins de la démonstration. Le candidat désirant de l'information relative aux seuils d'admission ainsi qu'aux préalables nécessaires au programme d'études qu'il désire entreprendre trouvera l'information pertinente sur les sites Web des établissements universitaires.

#### **1. Lorsque le candidat n'avait pas complété un programme de DEC avant d'effectuer un changement de programme.**

#### *Exemple 1*

Le candidat 1 présente une demande d'admission au programme de droit où le seuil minimal de CRC moyenne pour être admis est de 28.

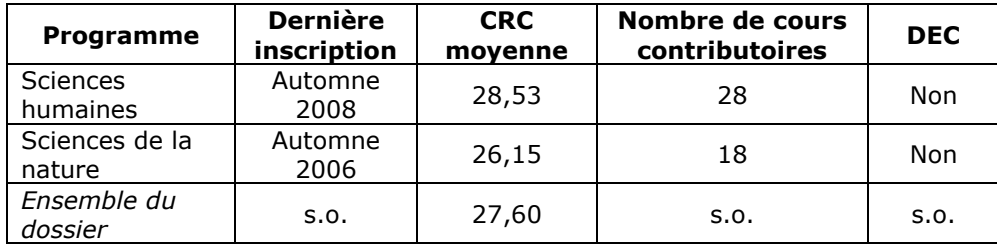

Dans cet exemple, la CRC moyenne du dernier programme inscrit (sciences humaines) est retenue. Le candidat est admis puisque cette CRC moyenne est supérieure à 28 (28,53).

#### *Exemple 2*

Le candidat 2 présente une demande d'admission au programme de physiothérapie où le seuil minimal de CRC moyenne pour être admis est de 30.

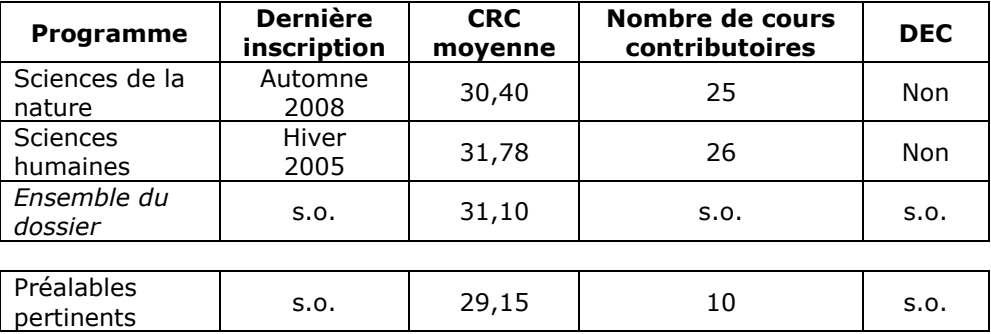

Le dernier programme inscrit est le programme de sciences de la nature. Pour cette raison, il n'est pas nécessaire d'inclure les préalables pertinents puisqu'ils le sont déjà dans la CRC moyenne de ce programme. Le candidat est admis puisque la CRC moyenne retenue est supérieure à 30 (30,40).

#### *Exemple 3*

Le candidat 3 présente une demande d'admission au programme de physiothérapie où le seuil minimal de CRC moyenne pour être admis est de 30.

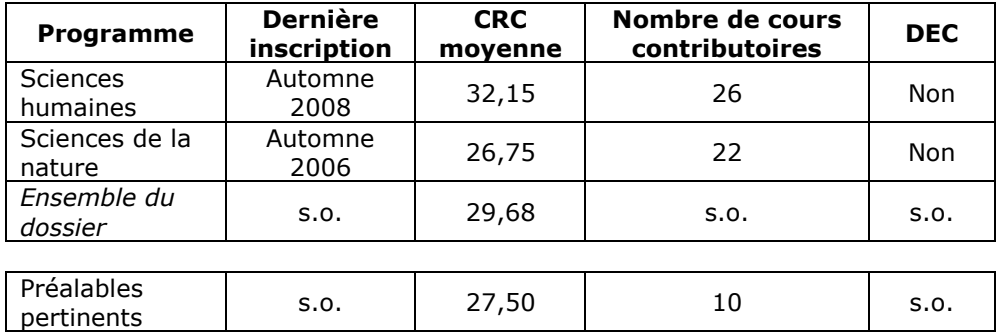

La CRC moyenne qui est retenue est la CRC du programme de sciences humaines (dernier programme inscrit), à laquelle les préalables universitaires pertinents sont intégrés. Pour ce faire, nous calculons simplement une nouvelle moyenne arithmétique non pondérée (les préalables ont le même poids que les autres cours contributoires au calcul de la CRC moyenne). Dans le cadre de cet exemple, nous faisons l'hypothèse que chaque cours servant au calcul de la CRC moyenne compte le même nombre d'unités. Toutefois, le principe général qui prévaut consiste à pondérer la CRC de chaque cours par le nombre d'unités qui lui sont rattachées:

### **CRC** =  $(32,15 \times 26 + 27,50 \times 10) / (26 + 10) = 30,86$

Le candidat est admis puisque sa CRC moyenne retenue pour l'admission est supérieure à 30 (30,86).

#### **2. Lorsque le candidat avait déjà complété un programme de DEC avant d'effectuer un retour aux études dans un autre programme.**

#### *Exemple 4*

Le candidat 4 présente une demande d'admission au programme de physiothérapie où le seuil minimal de CRC moyenne pour être admis est de 30. Ce dernier a complété un DEC en sciences humaines et a fait un retour aux études en sciences de la nature.

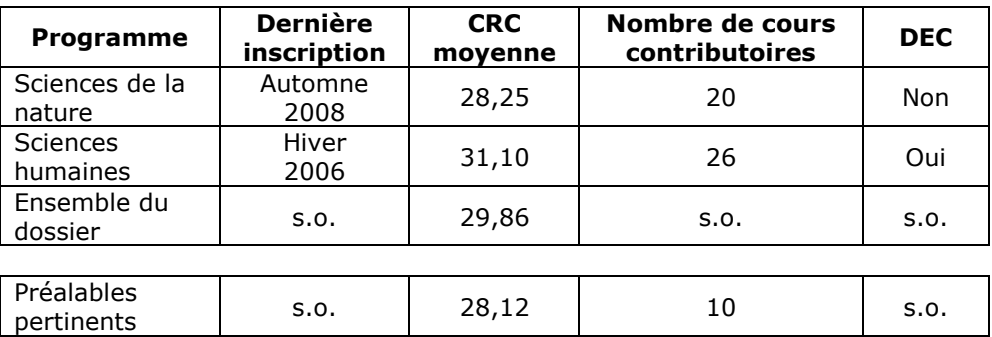

La CRC moyenne qui sert à l'analyse du dossier est la plus élevée entre la CRC moyenne du programme qui a mené au DEC (sciences humaines) et la CRC moyenne du dernier programme inscrit (sciences de la nature), à laquelle on ajoute, au besoin, les préalables pertinents. Dans cet exemple, il s'agit d'ajouter les préalables de sciences de la nature à la CRC moyenne du programme de sciences humaines :

**CRC** =  $(31,10 \times 26 + 28,12 \times 10) / (26 + 10) = 30,27$ 

Le candidat est admis puisque sa CRC moyenne retenue pour l'admission est supérieure à 30 (30,27).